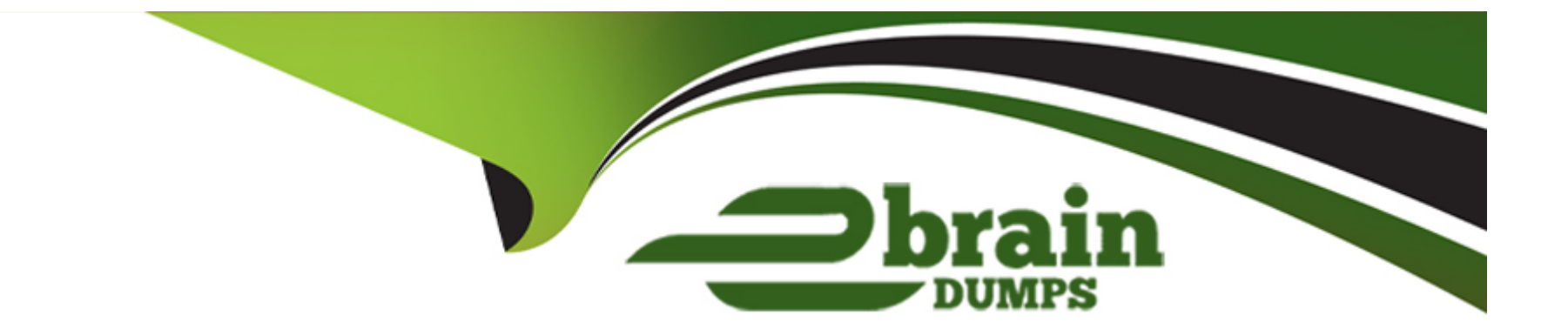

# **Free Questions for C\_DBADM\_2404 by ebraindumps**

# **Shared by Robles on 24-05-2024**

**For More Free Questions and Preparation Resources**

**Check the Links on Last Page**

## **Question 1**

#### **Question Type: MultipleChoice**

Which prerequisites must be fulfilled when recovering a tenant database? Note: There are 2 correct answers to this question.

#### **Options:**

- **A-** The tenant database must be stopped before the recovery starts.
- **B** The logon credentials of the system database user must be available.
- **C-** The logon credentials of the <sid>adm user must be available.
- **D** The whole system must be shut down before the recovery starts.

#### **Answer:**

A, C

### **Question 2**

**Question Type: MultipleChoice**

Which scenarios are supported for a database copy using backup and recovery from a source machine to a target machine? Note: There are 2 correct answers to this question.

#### **Options:**

- **A-** The source system has more nodes than the target system.
- **B-** The source system and target system have different SIDS.
- **C-** The source system and target system have different CPU architecture.
- **D** The source system release version is higher than the target system.

#### **Answer:**  B, C

# **Question 3**

#### **Question Type: MultipleChoice**

In which situations can you resume the failed recovery of your productive SAP HANA tenant database? Note: There are 2 correct answers to this question.

#### **Options:**

- **A-** An aborted recovery of a delta data backup
- **B-** An aborted recovery of a log backup
- **C-** An aborted recovery of a complete data backup
- **D-** An aborted recovery of the catalog backup

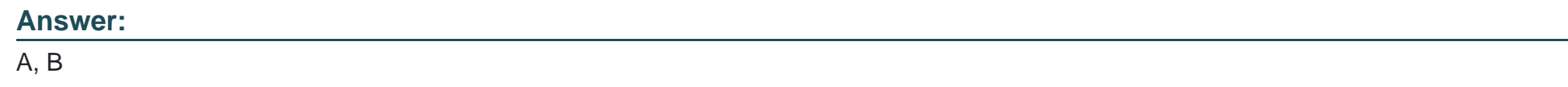

### **Question 4**

**Question Type: MultipleChoice**

Which backup types can you schedule using the backup scheduler in the SAP HANA cockpit? Note: There are 3 correct answers to this question.

**Options:** 

**A-** Data snapshot

- **B-** Incremental backup
- **C-** Complete backup
- **D-** Log backup
- **E-** Differential backup

#### **Answer:**  B, C, E

### **Question 5**

**Question Type: MultipleChoice**

How do you initiate a recovery of your SAP HANA Cloud, SAP HANA database instance?

#### **Options:**

- **A-** In an SQL Console, execute the RECOVER DATABASE statement with the timestamp.
- **B-** In SAP HANA Cloud Central, select the Start Recovery option and set the timestamp.
- **C-** In an SAP BTP CLI, execute the RECOVER DATABASE command with the timestamp.

**D-** In the SAP HANA cockpit, select the Start Recovery option and set the timestamp.

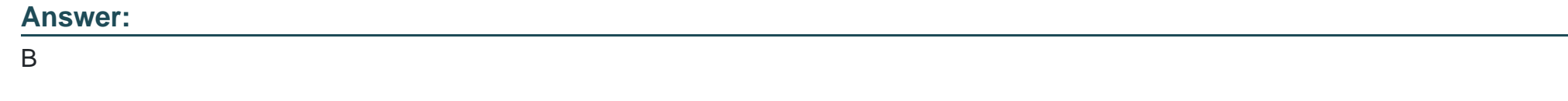

### **Question 6**

**Question Type: MultipleChoice**

Which tool do you use to reinitialize a non-recoverable system database?

#### **Options:**

- **A-** hdbrecovercheck
- **B-** recoverSys.py
- **C-** hdbmdcutil
- **D-** RecoverUtil.py

#### **Answer:**

B

To Get Premium Files for C\_DBADM\_2404 Visit

[https://www.p2pexams.com/products/c\\_dbadm\\_240](https://www.p2pexams.com/products/C_DBADM_2404)4

For More Free Questions Visit [https://www.p2pexams.com/sap/pdf/c-dbadm-240](https://www.p2pexams.com/sap/pdf/c-dbadm-2404)4